## **The Hammer - Feature #72**

# **Scope highlighting**

07/22/2017 11:36 AM - Todd Forsberg

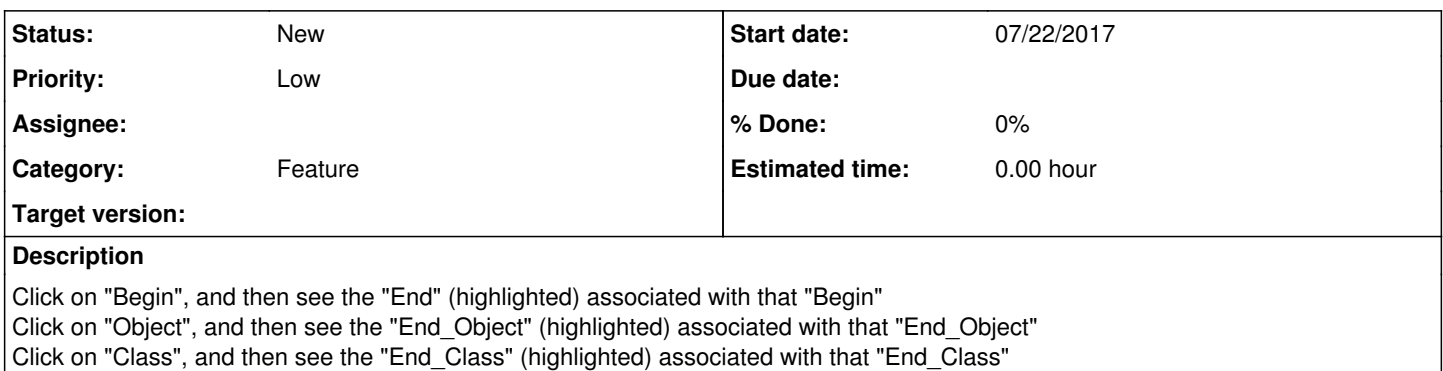

etc... You get the idea..

## **History**

### **#1 - 07/22/2017 11:40 AM - Todd Forsberg**

*- Assignee deleted (Todd Forsberg)*

#### **#2 - 07/22/2017 02:15 PM - Wil van Antwerpen**

It's an interestng feature.

But beware that there are currently features in the product that already serve this need. There's indendation guides that make it a lot easier to see where a scope begins/ends.

Then there's code collapse. The part missing here might be a keyboard shortcut to collapse/expand the current scope.

Note that the following forum thread is related: <http://projects.vdf-guidance.com/boards/2/topics/7?r=12#message-12>